# **Testing Liferay Portal 7**

I have previously tested Liferay 6.x, and found it very interesting - but I has no project to use it for.

Now, I will take a look at Liferay Portal 7 (still have nothing to use it for)...

First, the basic install it pretty simple, add Java and Postgres to the Ubuntu:

```
sudo apt-get install default-jdk
sudo apt-get install postgresql postgresql-contrib
```
JDK is needed, not JRE, this will give this in the logs:

```
13:04:21,995 ERROR [http-nio-8080-exec-1][render_portlet_jsp:77] null
org.apache.jasper.JasperException: PWC6345: There is an error in invoking javac. A full JDK (not just 
JRE) is required
```
#### Add the database:

```
postgres=# CREATE ROLE lruser WITH LOGIN PASSWORD 'jellyfish' VALID UNTIL 'infinity';CREATE ROLE
postgres=# CREATE DATABASE lportal WITH ENCODING='UTF8' OWNER=lruser CONNECTION LIMIT=-1;
CREATE DATABASE
```
## Unzip the downloaded portal and start it:

First screen:

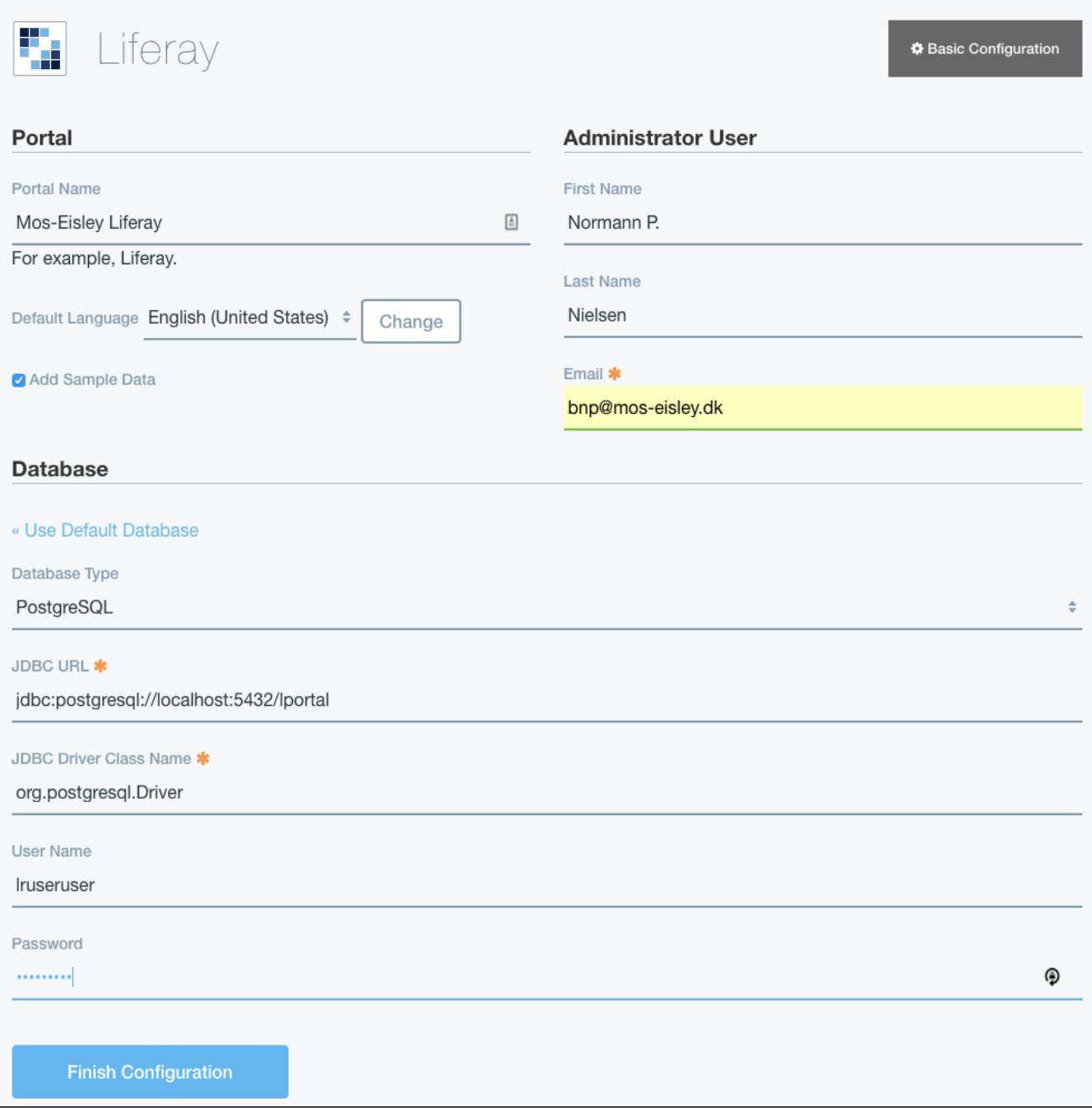

Next screen:

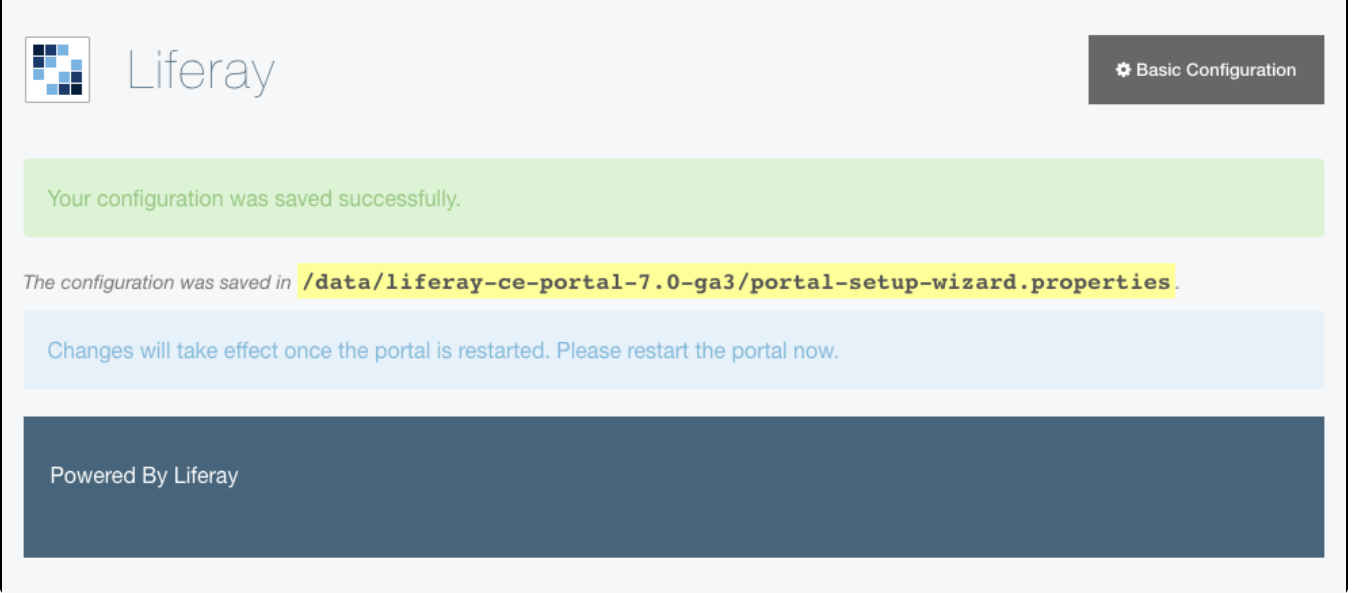

Restart the Portal:

```
root@lrserver:/data/liferay-ce-portal-7.0-ga3/tomcat-8.0.32/bin# ./shutdown.sh
root@lrserver:/data/liferay-ce-portal-7.0-ga3/tomcat-8.0.32/bin# ./startup.sh
```
# Reload the portal:

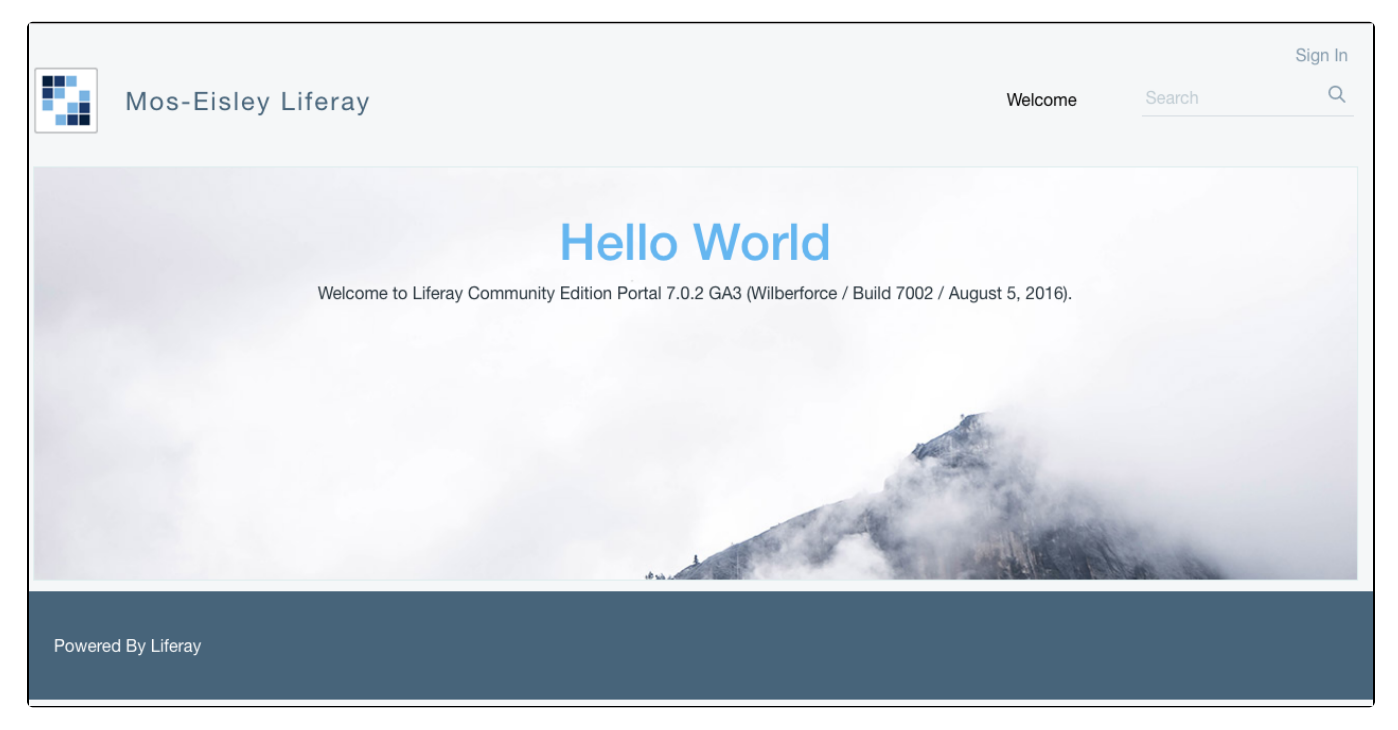

Here it get a bit wierd, as Username/password was never given/setup to the install - after a short google, I found that test@liferay-com/test works.

And the portal is up:

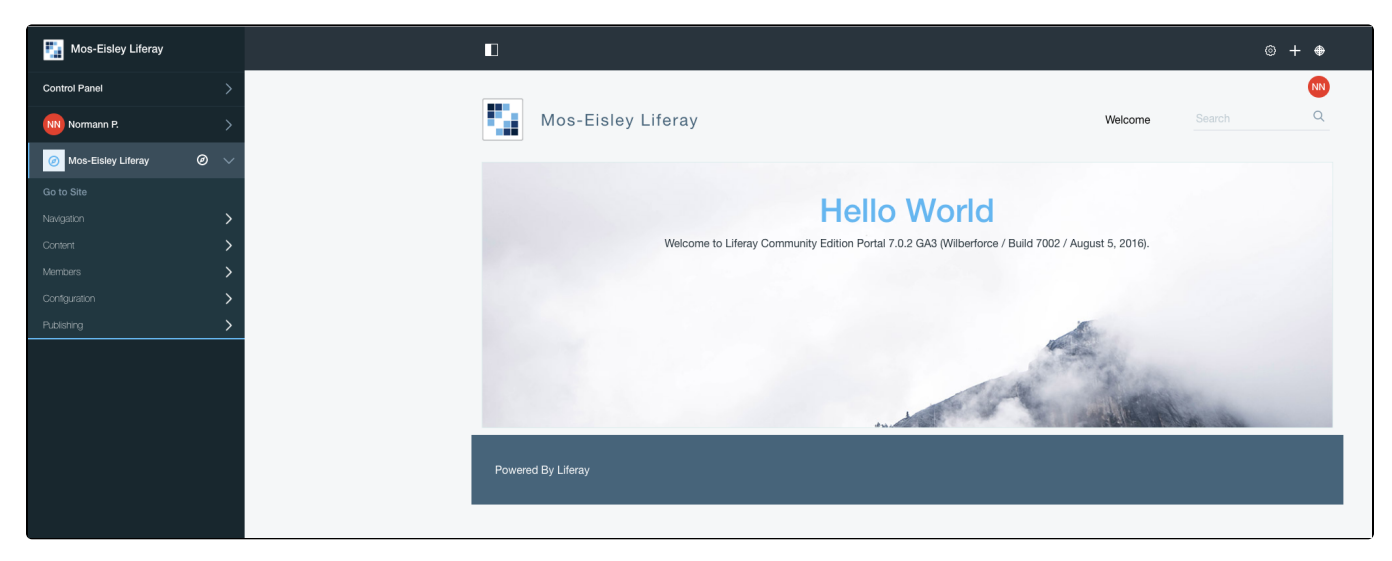

And looking at my User "NN" its not impressive - a stange mix between the input I have given and some setup automatically:

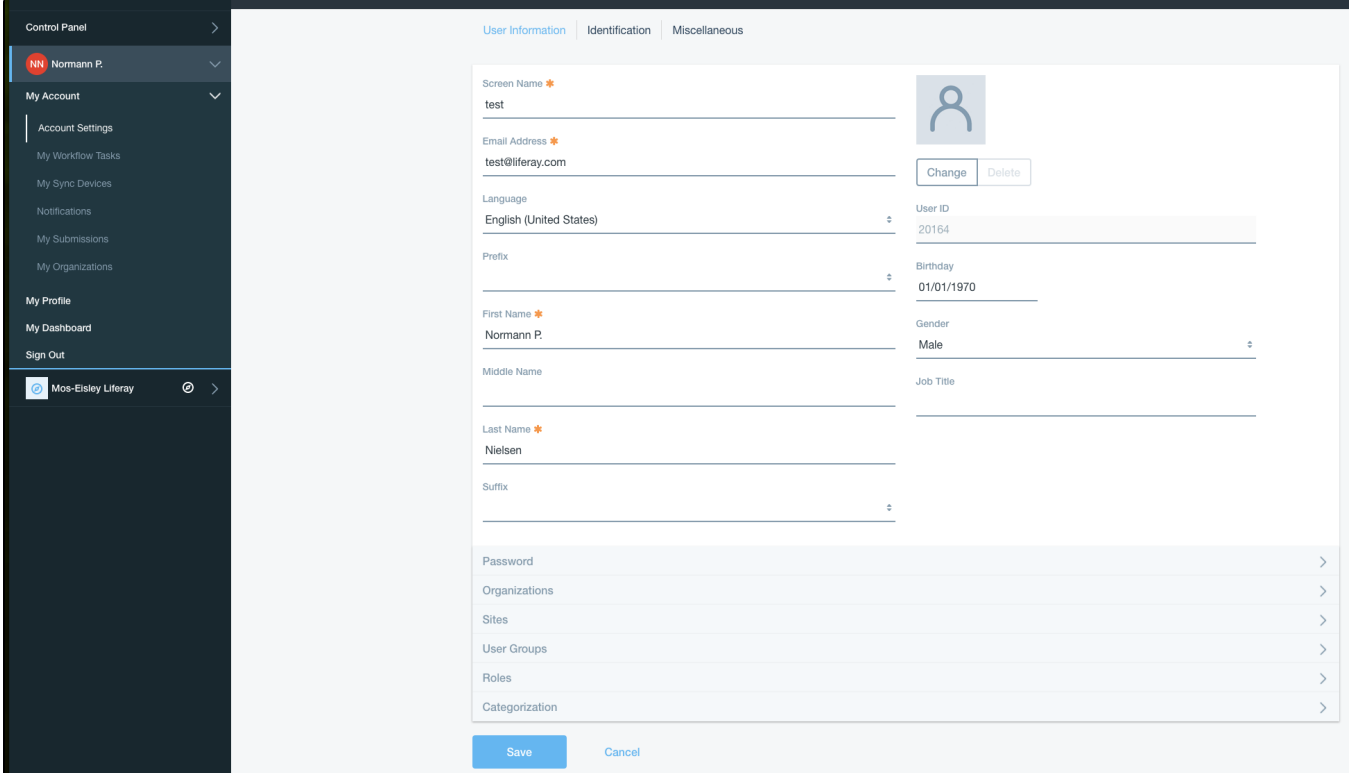

## Its not fast, adding som memory etc:

#### Change

CATALINA\_OPTS="\$CATALINA\_OPTS -Dfile.encoding=UTF8 -Djava.net.preferIPv4Stack=true -Dorg.apache.catalina. loader.WebappClassLoader.ENABLE\_CLEAR\_REFERENCES=false -Duser.timezone=GMT -Xmx1024m -XX:MaxPermSize=384m"

## to (for 3GB)

CATALINA\_OPTS="\$CATALINA\_OPTS -Dfile.encoding=UTF8 -Djava.net.preferIPv4Stack=true -Dorg.apache.catalina. loader.WebappClassLoader.ENABLE\_CLEAR\_REFERENCES=false -Duser.timezone=GMT -Xms1024m -Xmx3072m -XX: MaxPermSize=384m"